모바일 승차권(PAYCO 페이코) 캠퍼스 인증 및 구매방법

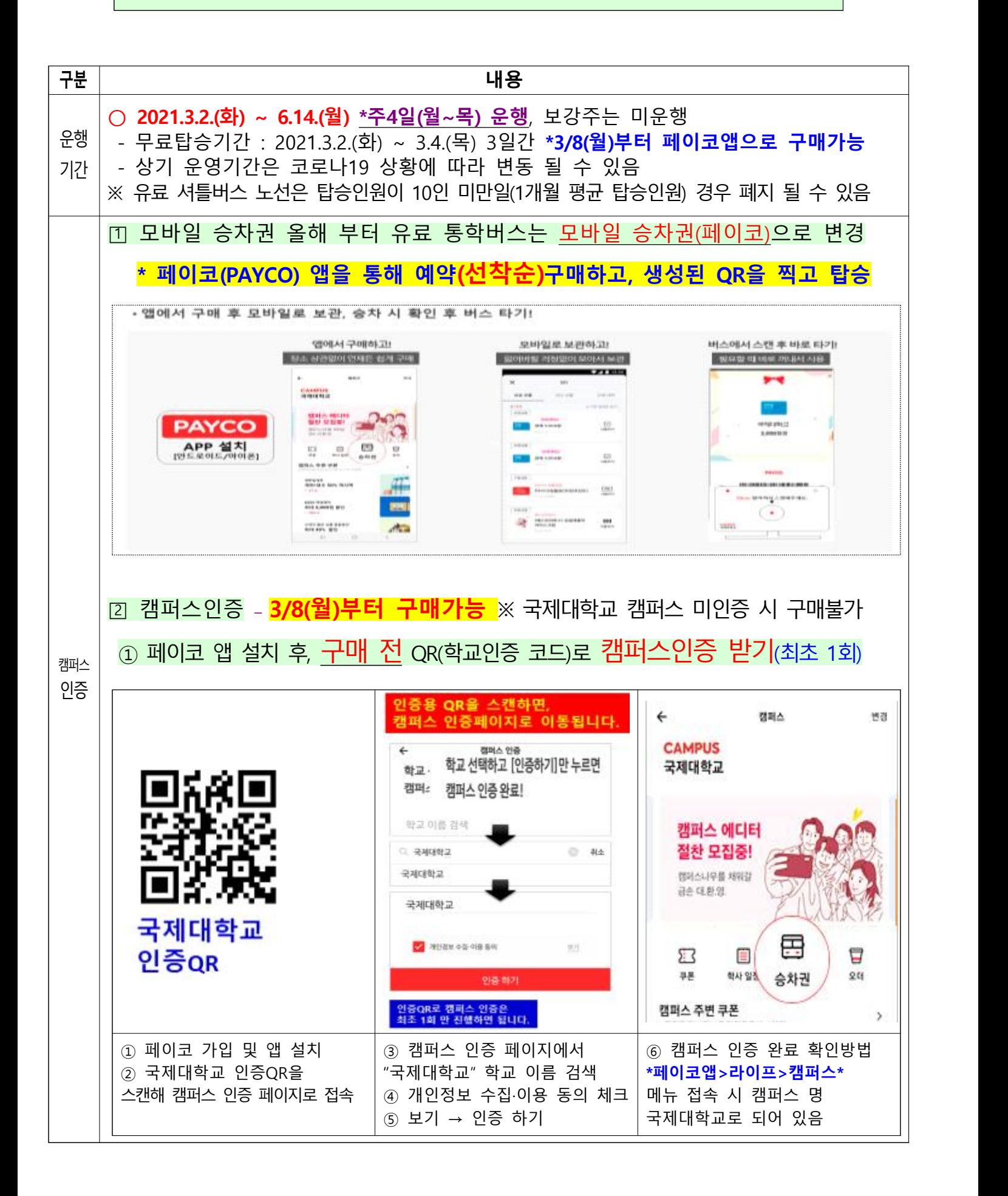

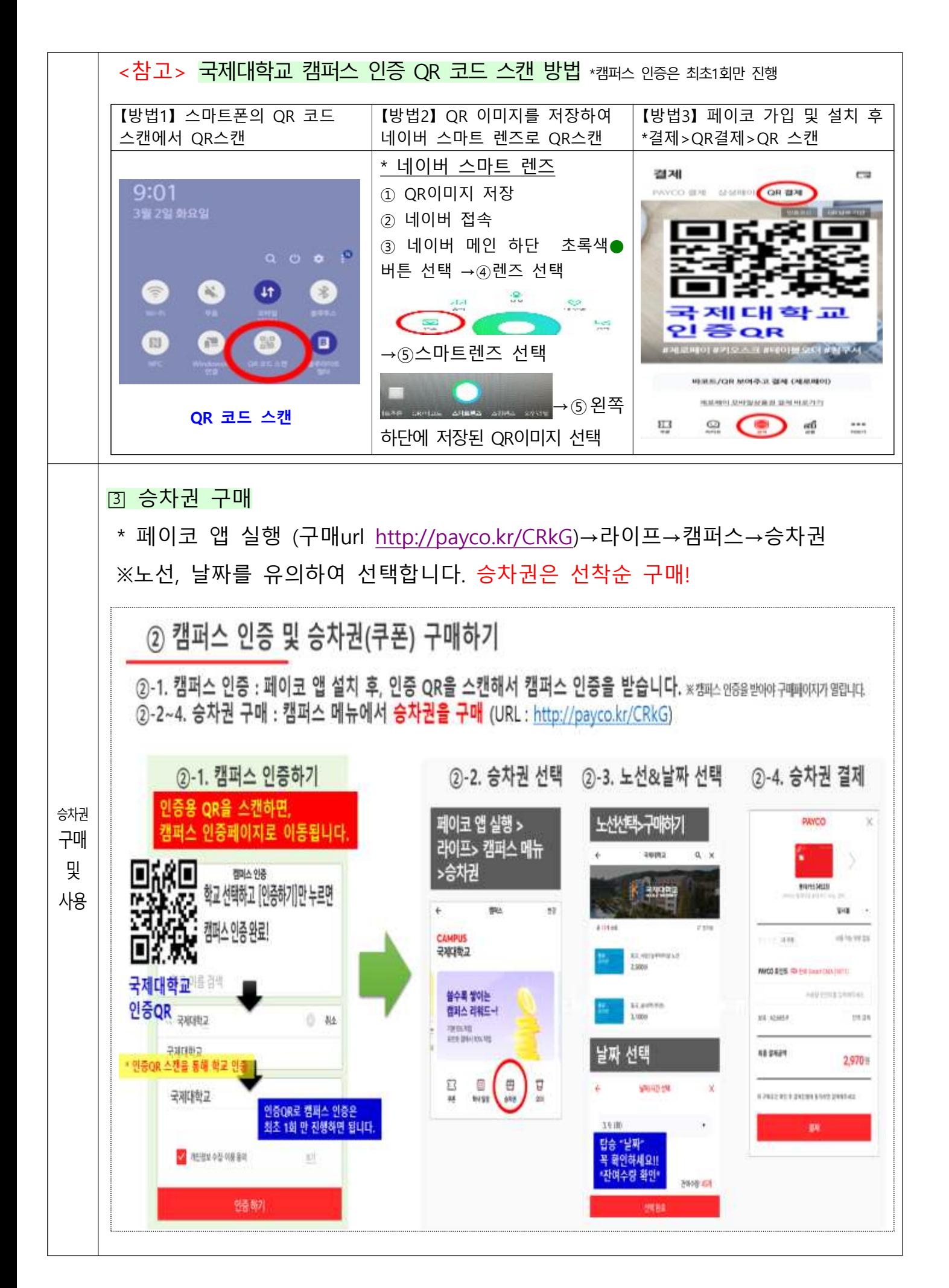

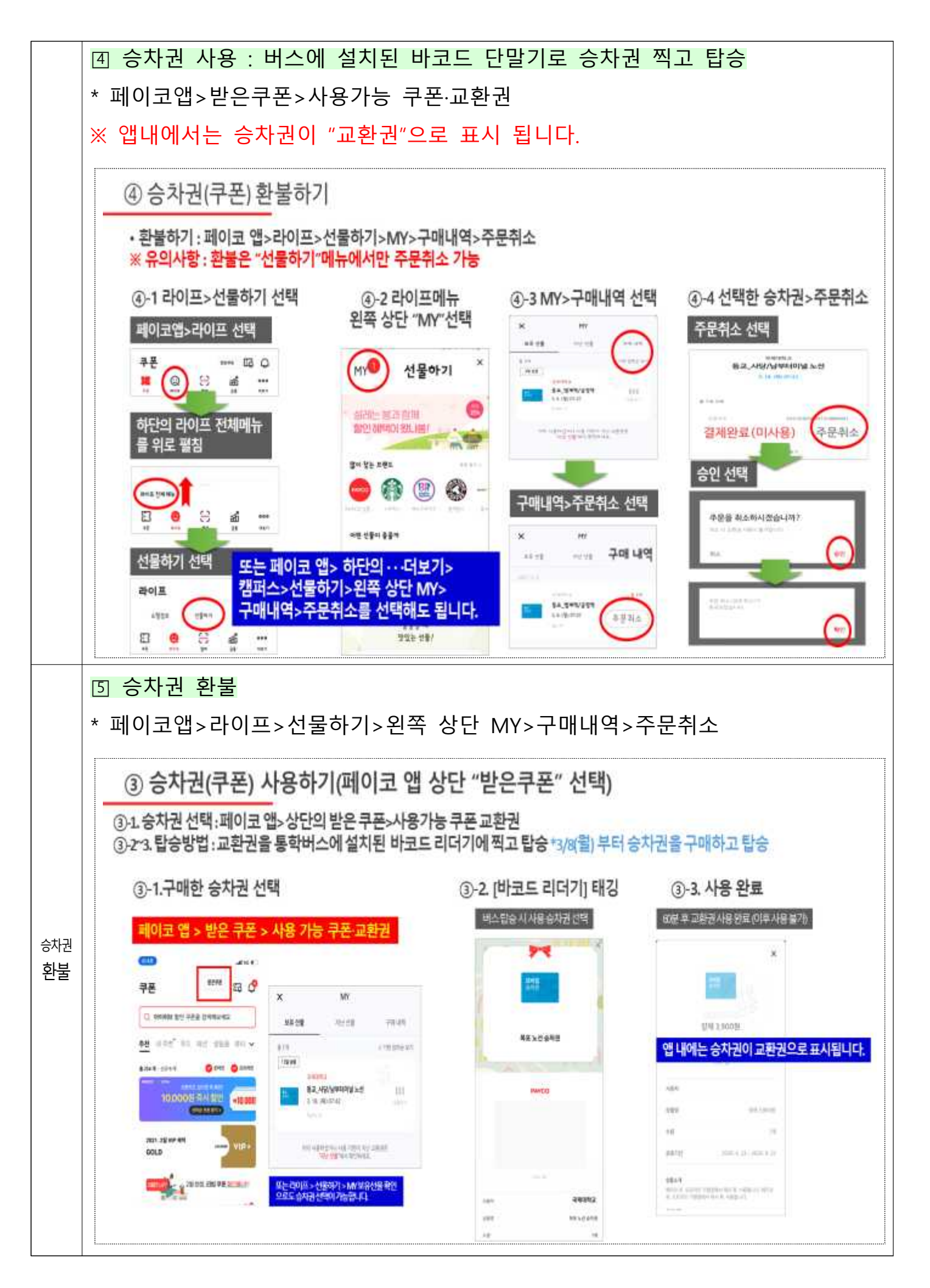

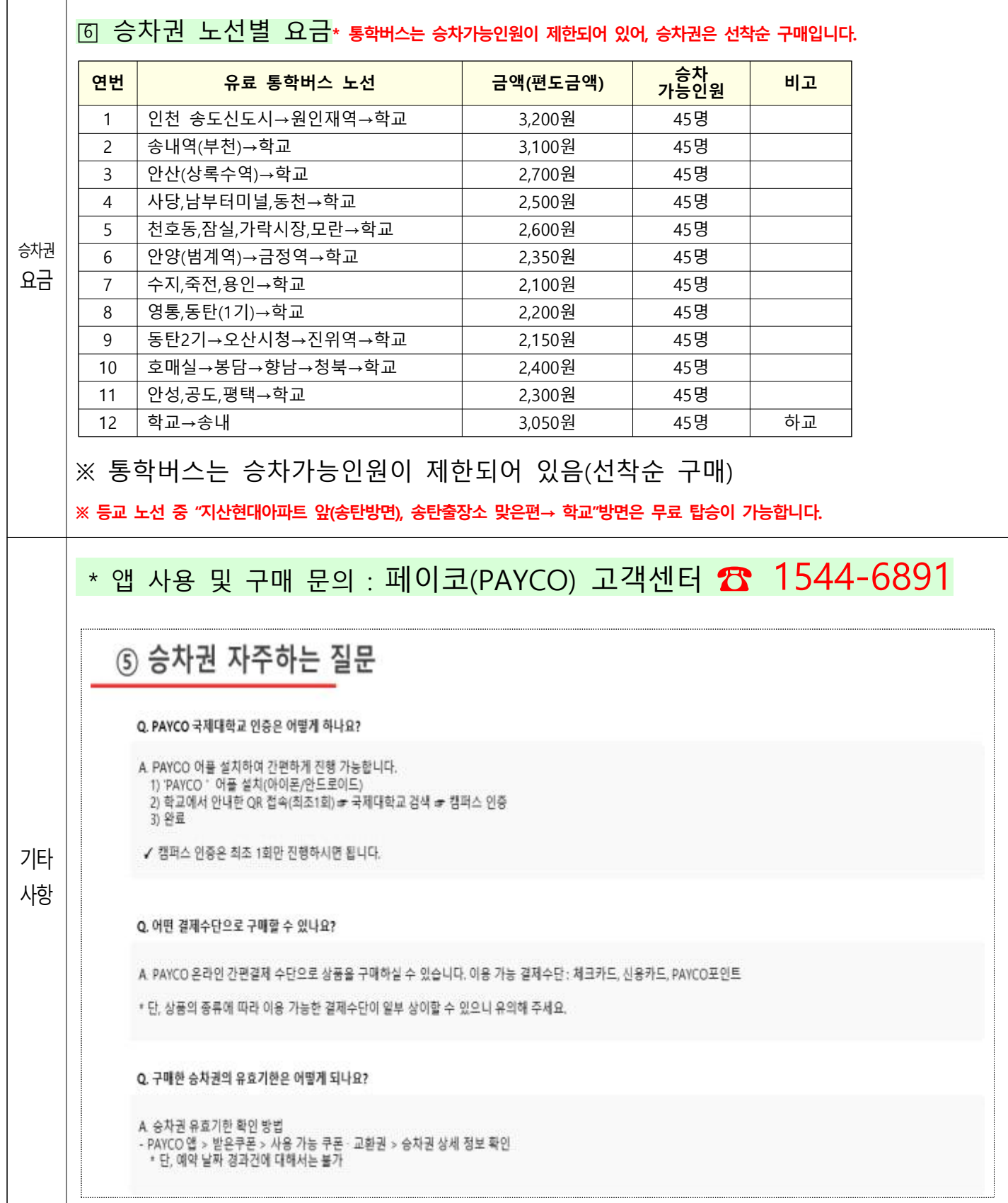

## 모바일 승차권(PAYCO 페이코) 캠퍼스 인증 및 구매방법

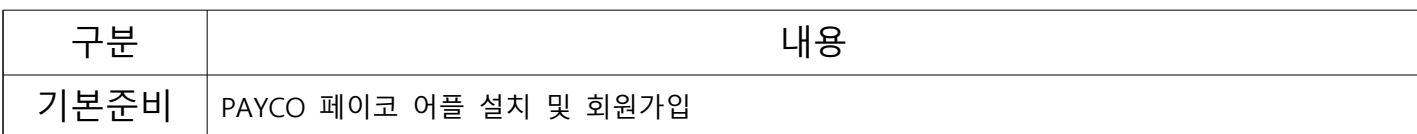

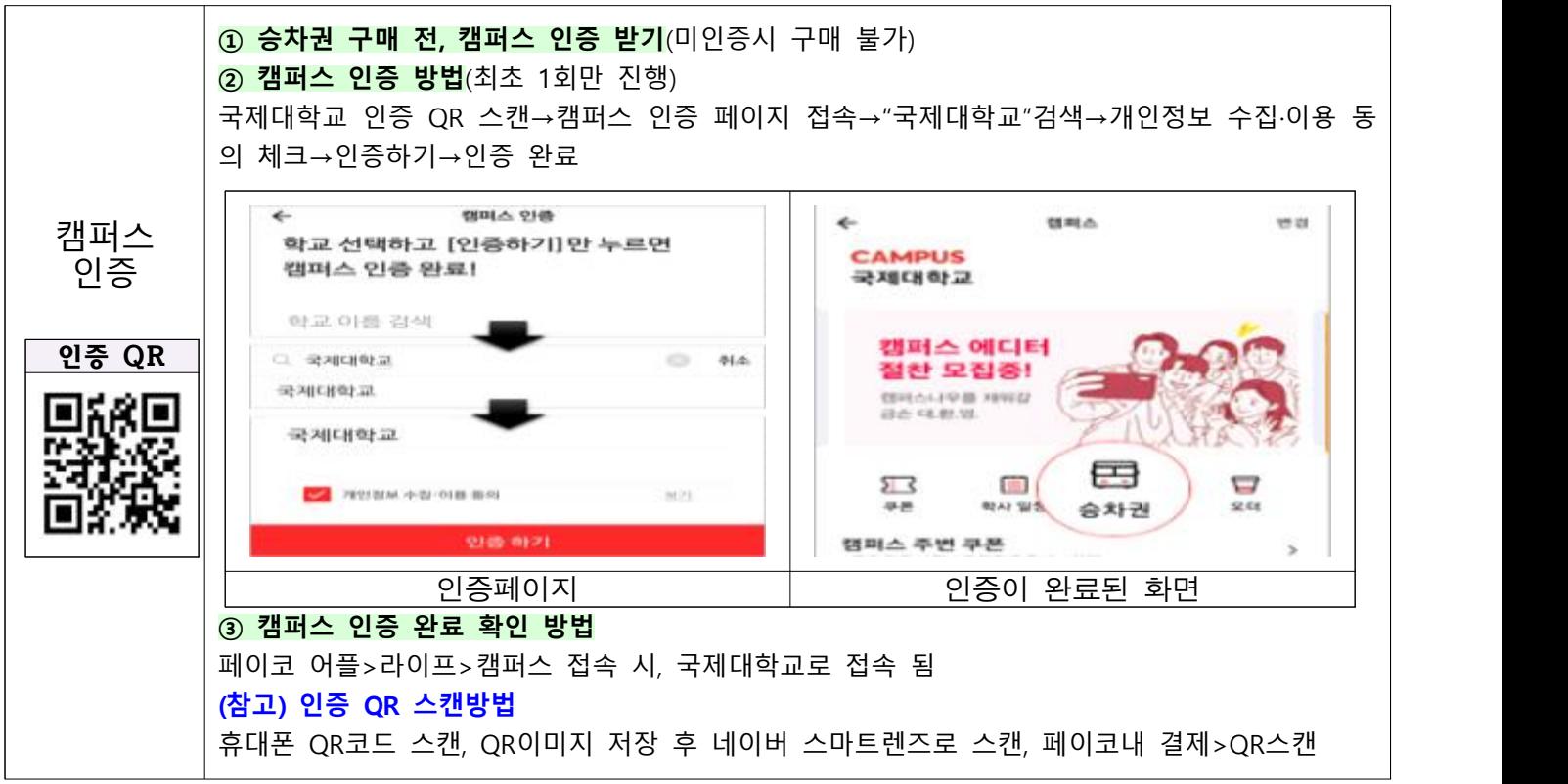

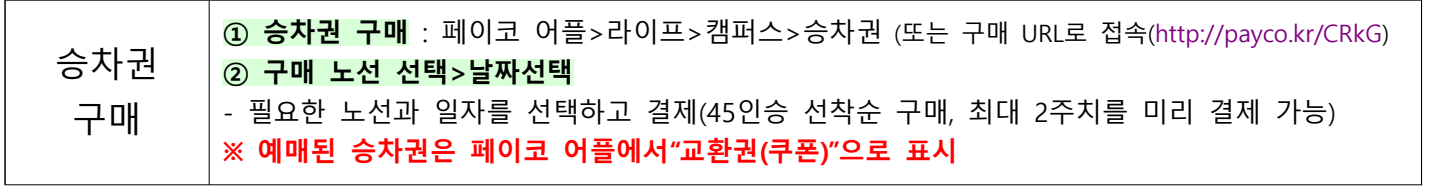

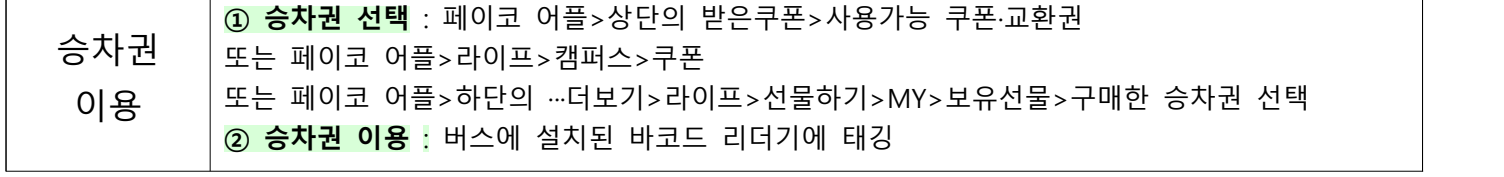

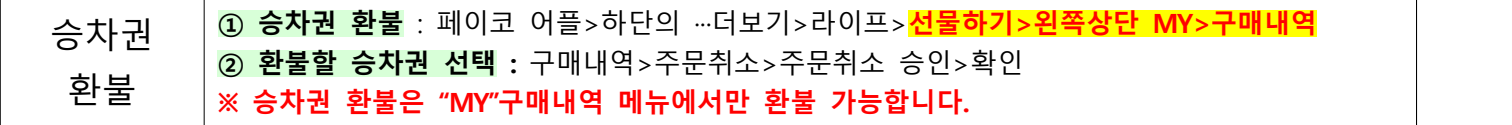

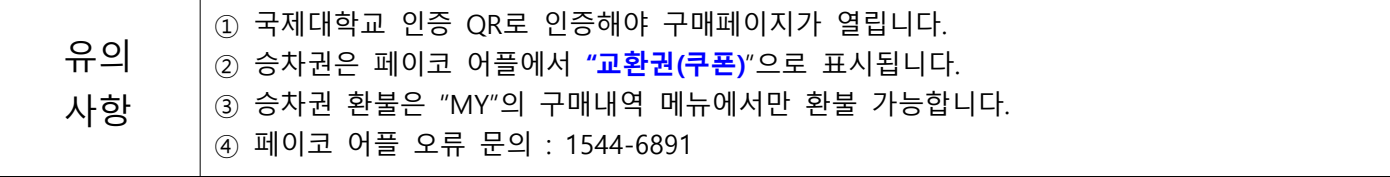